## SAP ABAP table SCOL\_DYN\_SAP\_QUERY\_PROP {Screen Fields for Properties of Queries}

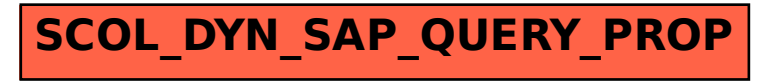